## Routing in Multimodal Networks With Bicycles

Student: Supervisors :

Mykhailo Zima David Coudert, Nicolas Nisse

#### **Motivation**

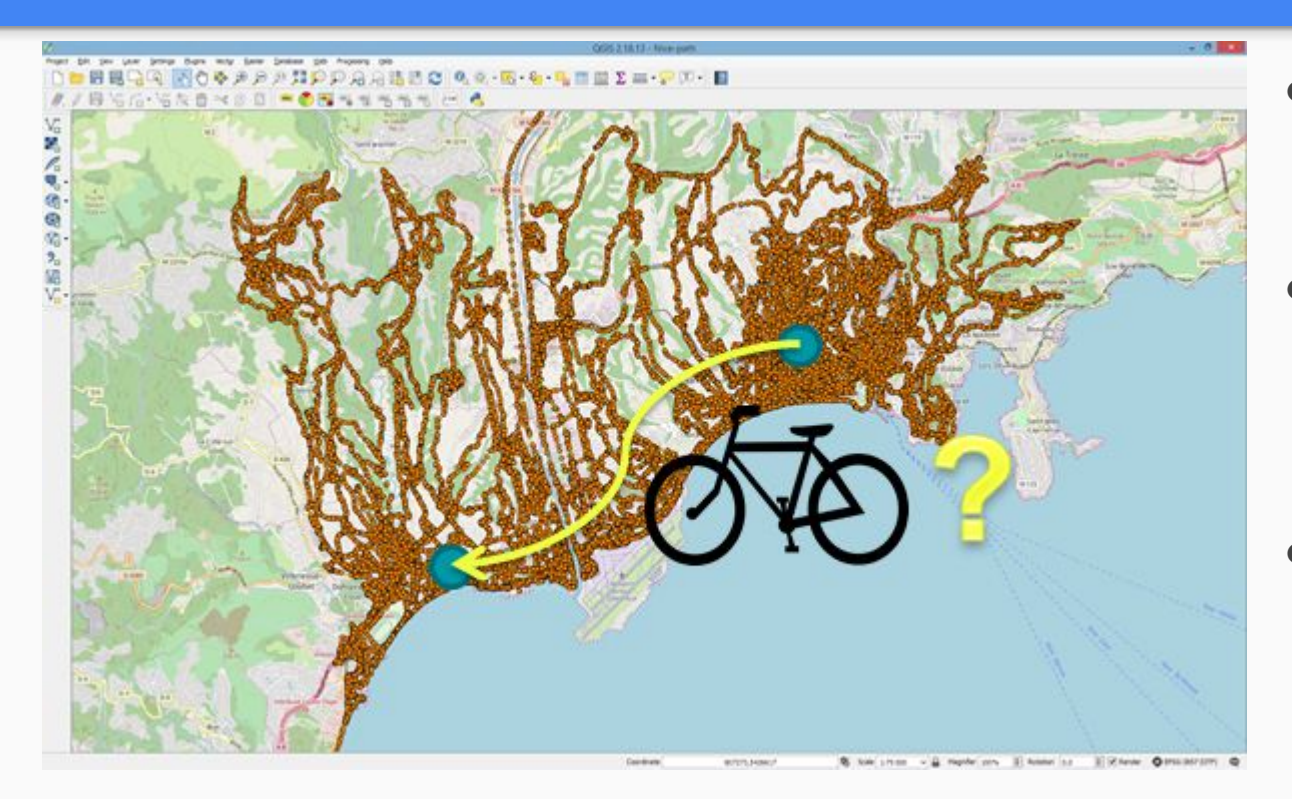

- Bicycles An increasingly popular means of transport.
- Need to develop an algorithm that finds an A to B optimal path.
- Cyclists' paths preferences depend not only on distance but on a lot of other path features (slopes, traffic etc)

## **Personalized route planner for bicycles**

- Allows users to navigate road networks optimally.
- Based on individual driving styles as well as personal preferences.
- Takes as input
	- $\circ$  1) A road network G = (V, E) and a set of cost functions  $c_1$  ,  $c_2$  ,  $\ldots$   $c_r$  with  $c_i: E \to [0,\infty)$  for every metric i.
	- 2) A starting point
	- 3) A destination
	- $\circ$  4) A set of weights (w<sub>1</sub> , w<sub>2</sub> ,  $\dots$  , w<sub>r</sub>) that determine which metrics the optimal path should be computed based upon.
	- 5) A set of parameters that determine some cyclist's individual riding features.
- Produces as output :
	- A set of vertices that corresponds to the path with minimal weighted cost

## **State of the art - Graph Compression and Dijkstra Variations**

- 1. Direct continuation of N. Vadakke-Palangatt and M. Zima PFE work
- 2. Graph compression during preprocessing : A very popular approach (18.0 million vertices and 42.5 million edges : Memory, preprocessing time & Query time). Dijkstra - 0.4 Gb, -, 2.2 s.
	- a. Hub-labeling 18.8 Gb, 0:37 h, 0.56 µs [D. Delling, A. Goldberg, R. Werneck, 2013]
	- b. Contraction Hierarchy 0.4 Gb, 0:05 h, 110 µs [Robert Geisberger, Peter Sanders, 2012]
	- c. Customizable Route Planning 0.9 Gb, 1:00 h, 1650 µs [D. Delling, A. Goldberg, T. Pajor, R. Werneck, 2014]
	- d. Pruned Landmark Labeling [T. Akiba, Y. Iwata, Y. Yoshida, 2013]
- 3. Dijkstra speedups : Bidirectional Dijkstra, Heuristic Based Dijkstra (A-star)
- 4. Tools used: a) OpenStreetMap b) QGIS c) Sagemath

## **Contribution during the internship**

#### Objectives:

- Find solution for optimal path search that takes into account features specific for cyclists;
- Create a real-world graph that contains these features;
- Make these features balanced in comparison to each other;
- Find different optimal paths for different users according to their preferences.

#### End result:

Working implementation of the algorithm on Nice's graph.

## **The approach to Graph Compression : K-path Covers (Funke et al, 2014) & Cover Hierarchy (Akiba et al, 2016)**

**k-Path Cover**: In Graph G(V, E), a set  $C \subseteq V$  such that  $C \cap P \neq \emptyset$  for any path P of length k.

- Minimum k-path Cover: A NP-Hard problem
- **k-all-path-cover hierarchy**: Based of vertex-covers (Akiba et al, 2016)
- $\bullet$  Idea: Nth layers of vertex cover is the  $2^N$ -path cover of the original graph.

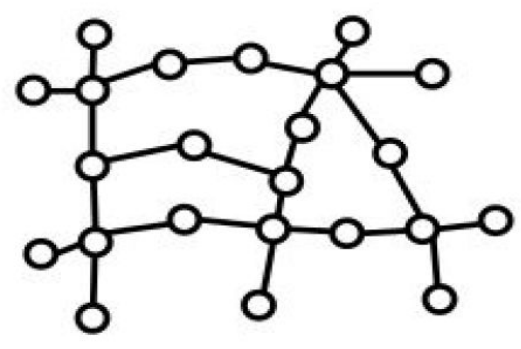

(a) Original graph  $G_0$ 

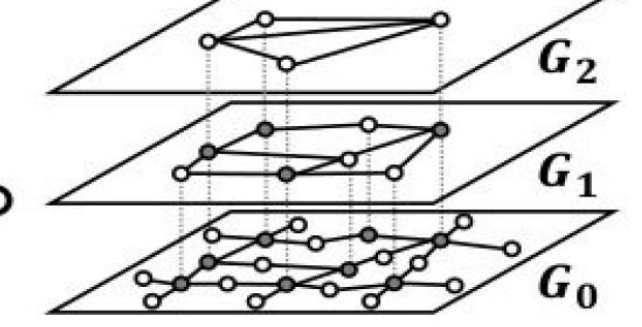

(b) Layers of 2-APCs

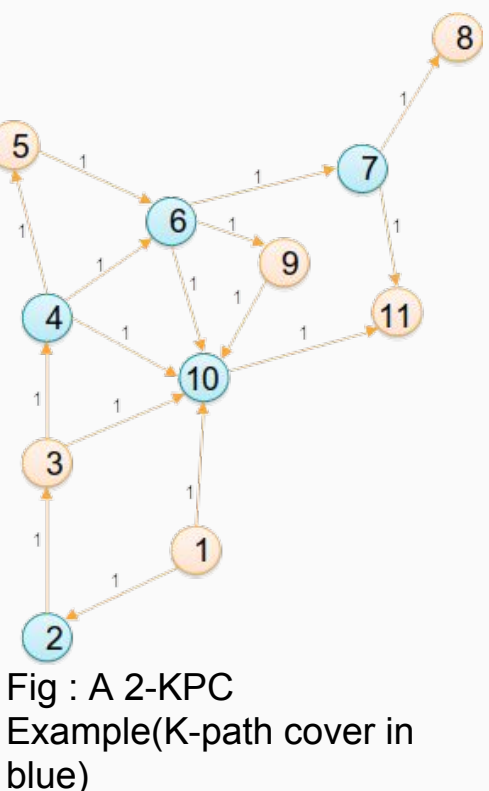

## **Algorithm modification during internship**

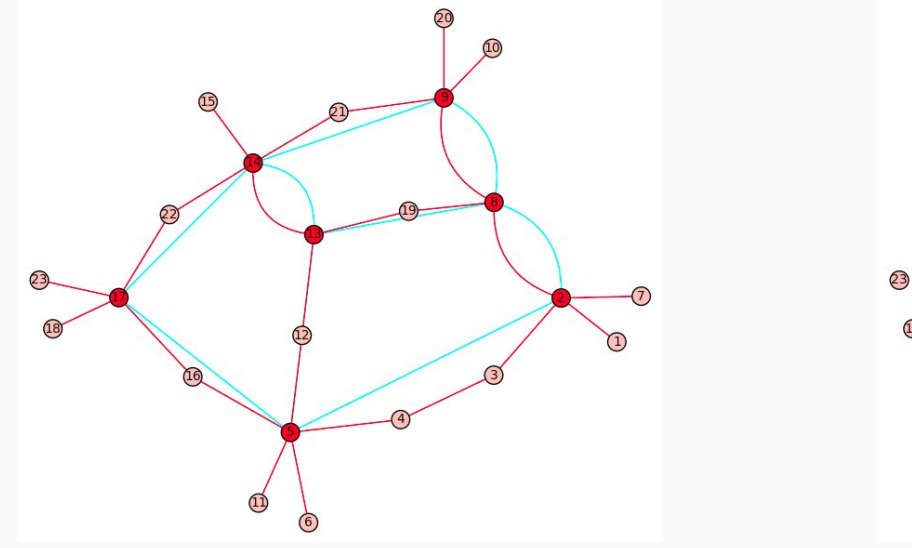

ව  $(10)$ 15) ව 2  $\odot$  $\overline{18}$  $\bigcirc$  $\circled{3}$  $\circled{4}$ 

Densifying the graph  $\blacksquare$  A vertex cover on densified graph

- Reason: to make the algorithm less dependent on graph topology;
- Before creating overlay layers leave as access nodes only those vertices which have more than 2 neighbours.
- Proved to be efficient.

## **The approach to Graph Compression : Overlay Graphs**

- Maintain all the routes possible among the compressed vertices.
- Route info: To relate edge to corresponding route in original graph.
- Cost info (dist, time etc): Single lookup retrieval of the route cost.

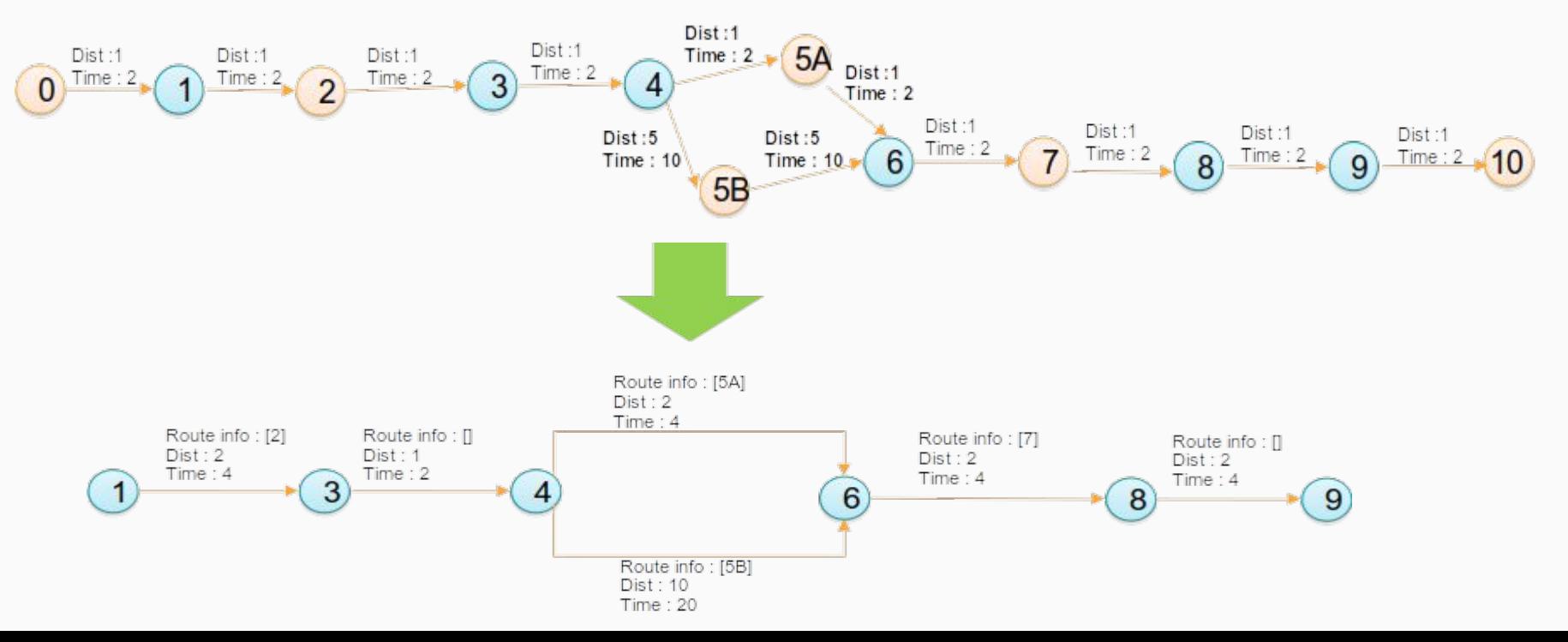

8

### **Client - server socket system**

#### Server:

- operates in sage;
- contains precomputed overlay graph;
- receives queries from clients, processes them and sends responses back.
- responses contain lists of vertices that correspond to the optimal path and cost of paths

#### Client:

- operates in QGIS;
- contains full graph;
- sends queries which contain:
	- source node;
	- destination node;
	- user weights;
	- parameters.
- receives responses and presents them to users.

Client and server communicate with each other using socket system

### **Client part**

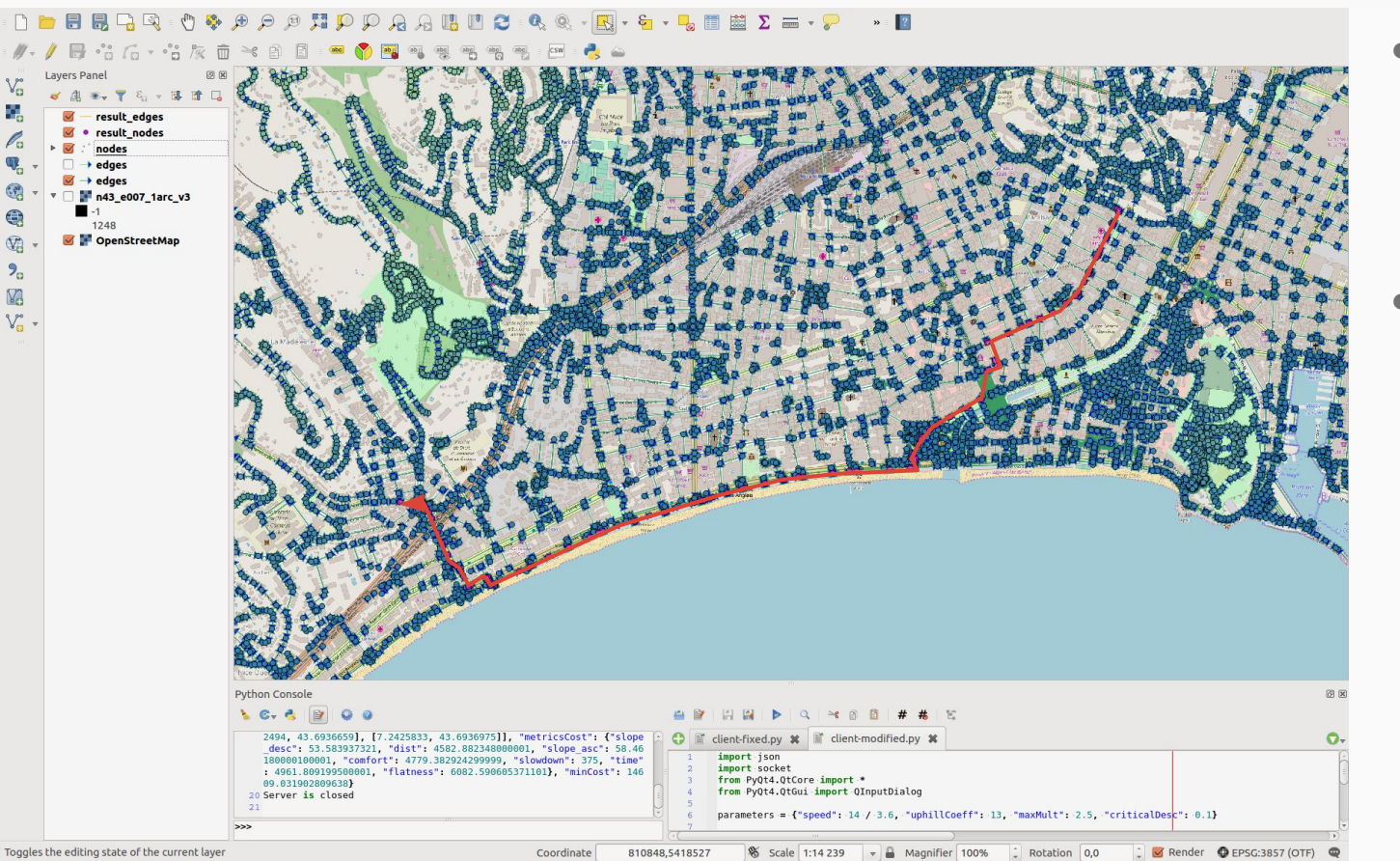

- User interface for simple source and destination point, user weights selection;
- The result is presented as a line with highlighted nodes.

## **Retrieving the graph**

- Data downloaded from OpenStreetMap.
- Presented as Shapefile (.shp)
- Afterwards converted to Sage object (.sobj)
- Steps to retrieve a working graph:
	- 1) Convert multilines (lines with intermediate points) to edges;
	- 2) Make the graph directed according to 'oneway' tag;
	- 3) Make the graph strongly connected;
	- 4) Add cliques to squares they are denoted with 'place=square' tag.

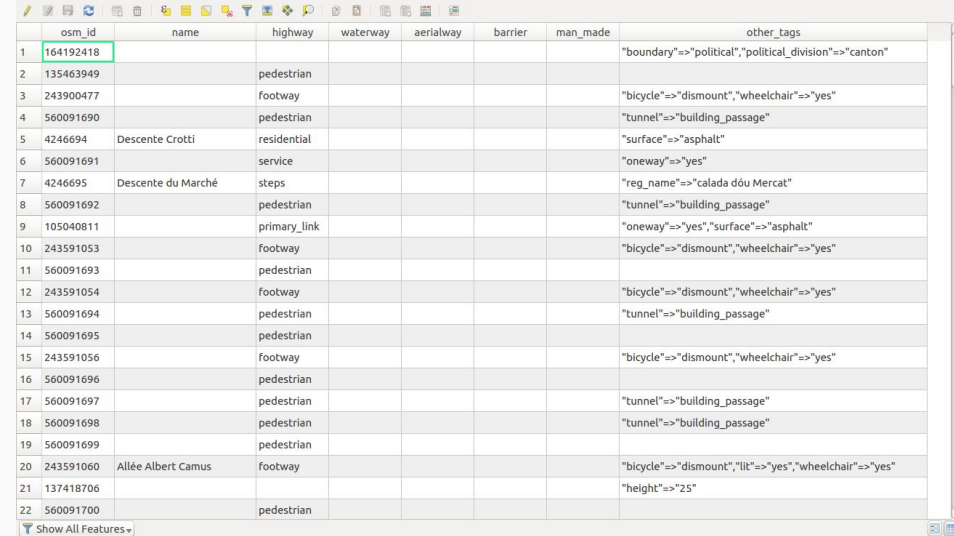

#### Example of OpenStreetMap tags in edges represented in QGIS

## **Retrieving the graph**

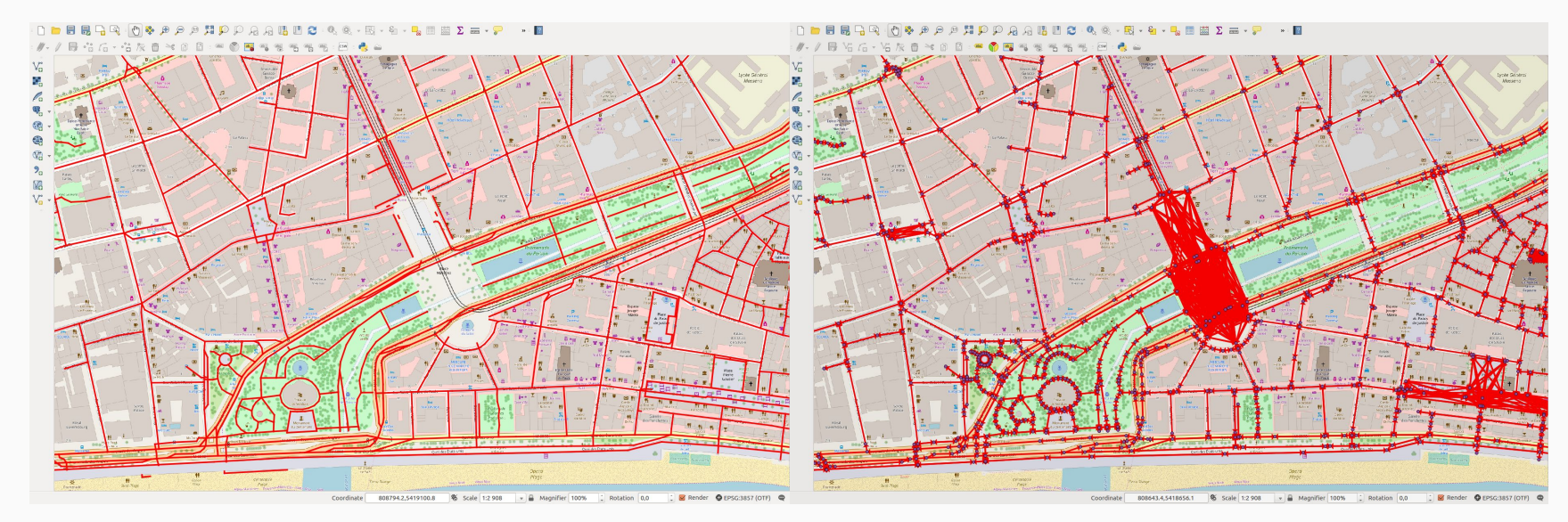

#### The initial graph The processed graph

## **User's input during query**

The user has to choose values for these metrics:

- Travel time [0..1] how fast a user can reach destination;
- Comfort  $[0..1]$  how comfortable is user's ride;
- Flatness [0..1] how many slopes will the route contain.

and these parameters:

- Speed  $(m/s)$ ;
- Uphill penalty how much uphill ride slows down the user;
- Downhill speed multiplier maximum value of downhill speed;
- Critical downhill grade value when maximum downhill speed is achieved.

More detailed information in appendix.

## **Path features which affect cyclist's choice**

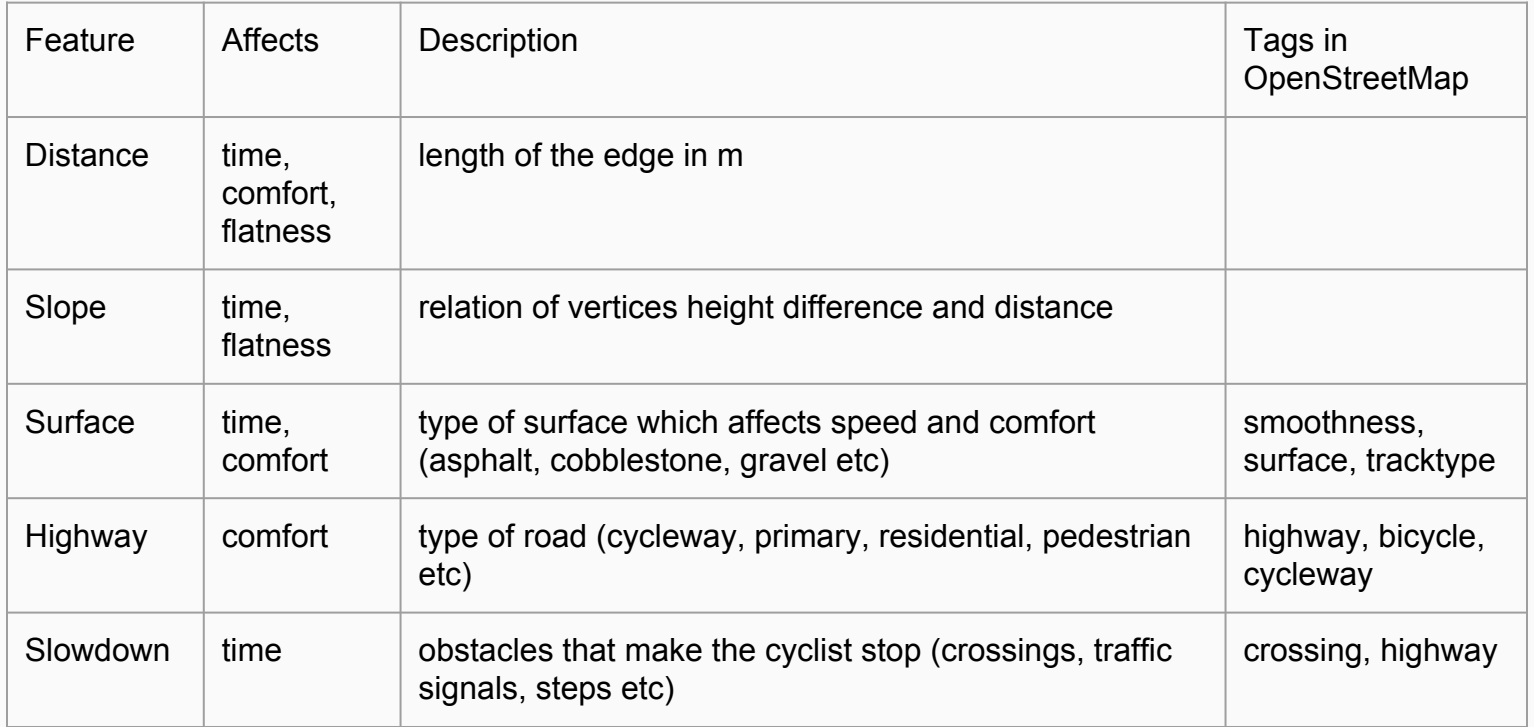

#### **Elevation data**

- **Elevation data absent** from OpenStreetMap;
- Used SRTM 1 Arc-Second Global from EarthExplorer;
- Every edge given slope value by this formula:

 $slope(u,v) = \frac{height(v) - height(u)}{distance(u,v)}$ 

Positive if uphill, negative if downhill.

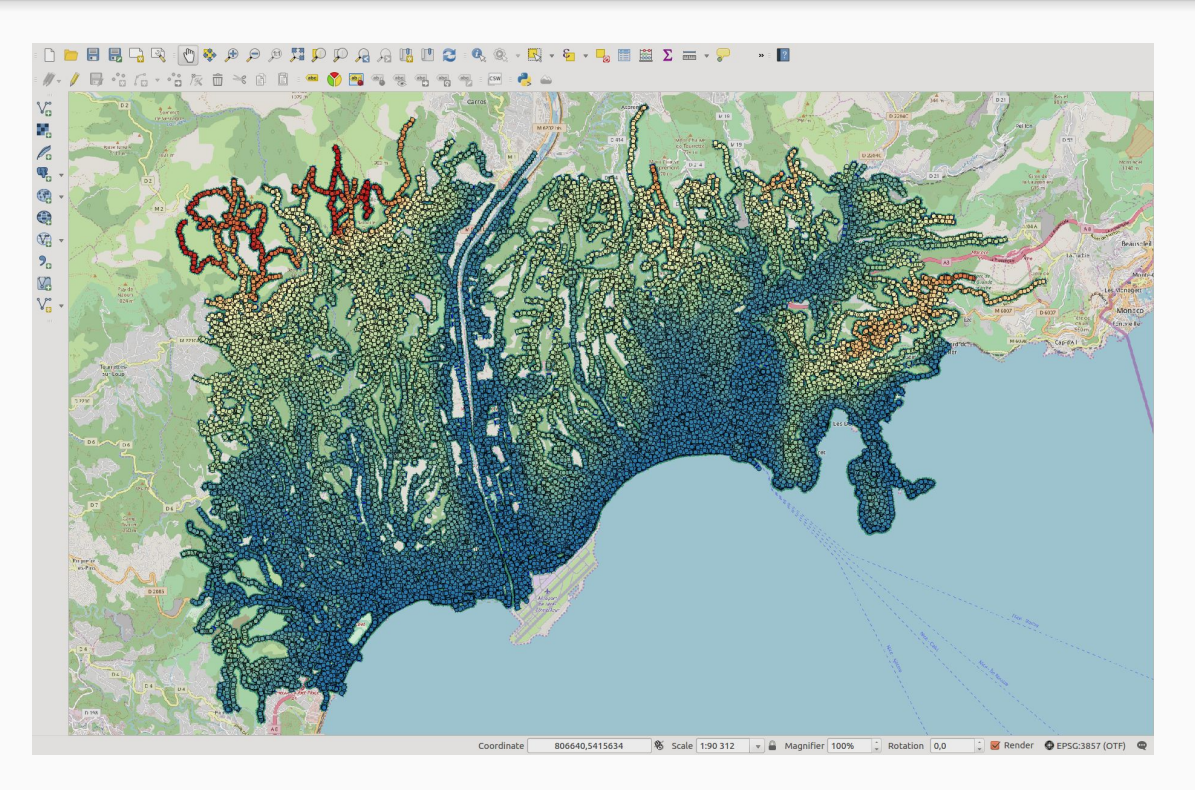

#### **Slopes metric problems**

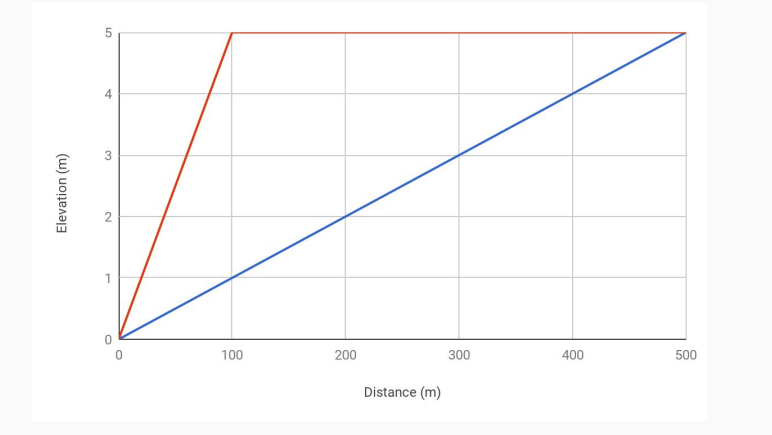

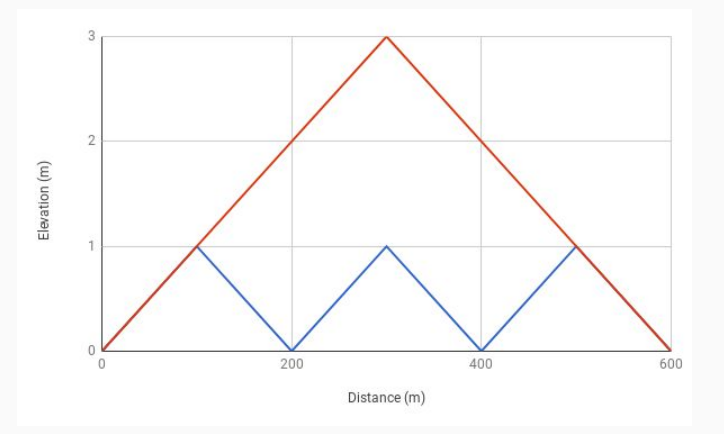

Gentle slopes are easier for cyclists even if they are longer.

Solution: Flatness coefficient which polynomially depends on gradient value. (Crispin H.V. Cooper, 2016)

Less continuous slopes are easier for cyclists.

Solution: Currently an open question.

## **Analysis of the algorithm's performance on the map of Nice**

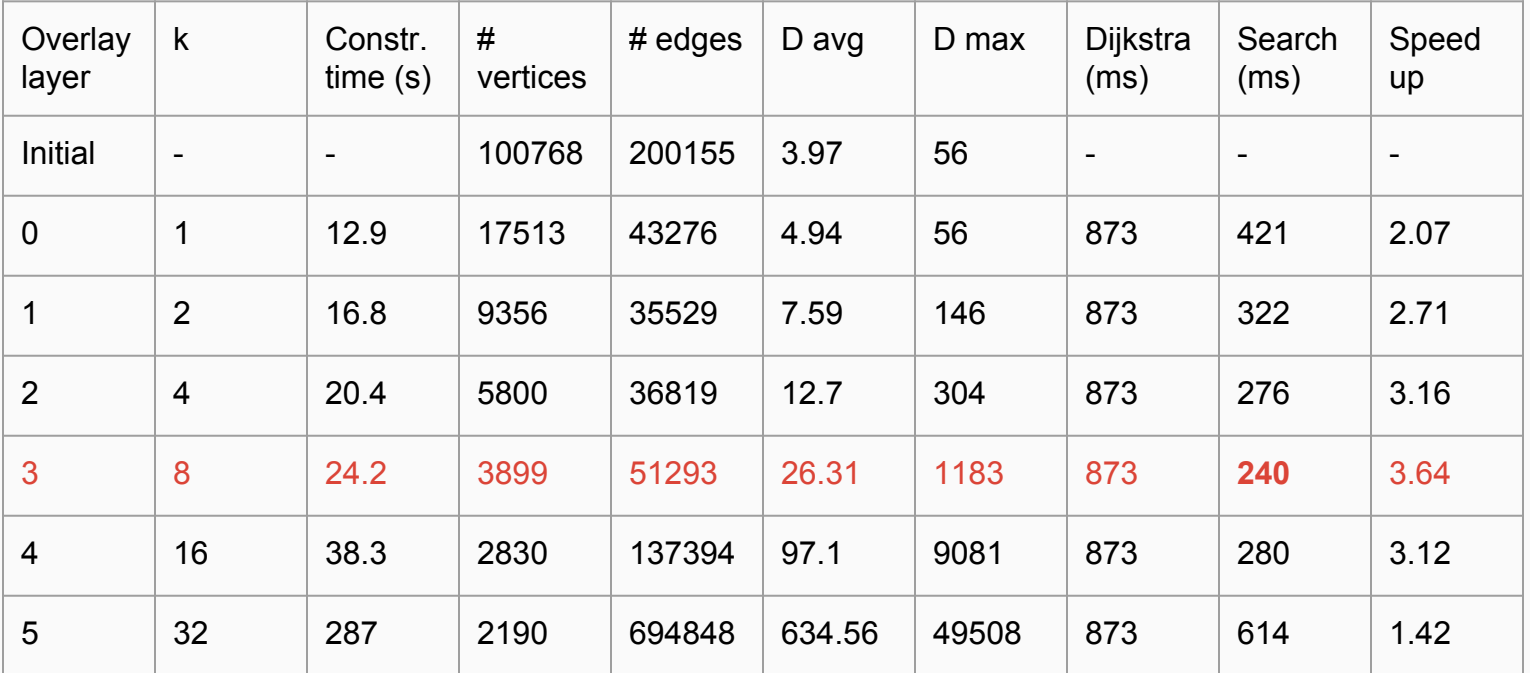

- Overlay layer #3 has the best performance for the graph of Nice with 240 ms of search;
- Compare it to 358 ms by the previous version of the algorithm.

Test Machine: Linux machine with 2.10 GHz Intel(R) Core(TM) i3-2310M CPU and 4GB of memory.

## **Analysis of the algorithm's performance on the map of New York City**

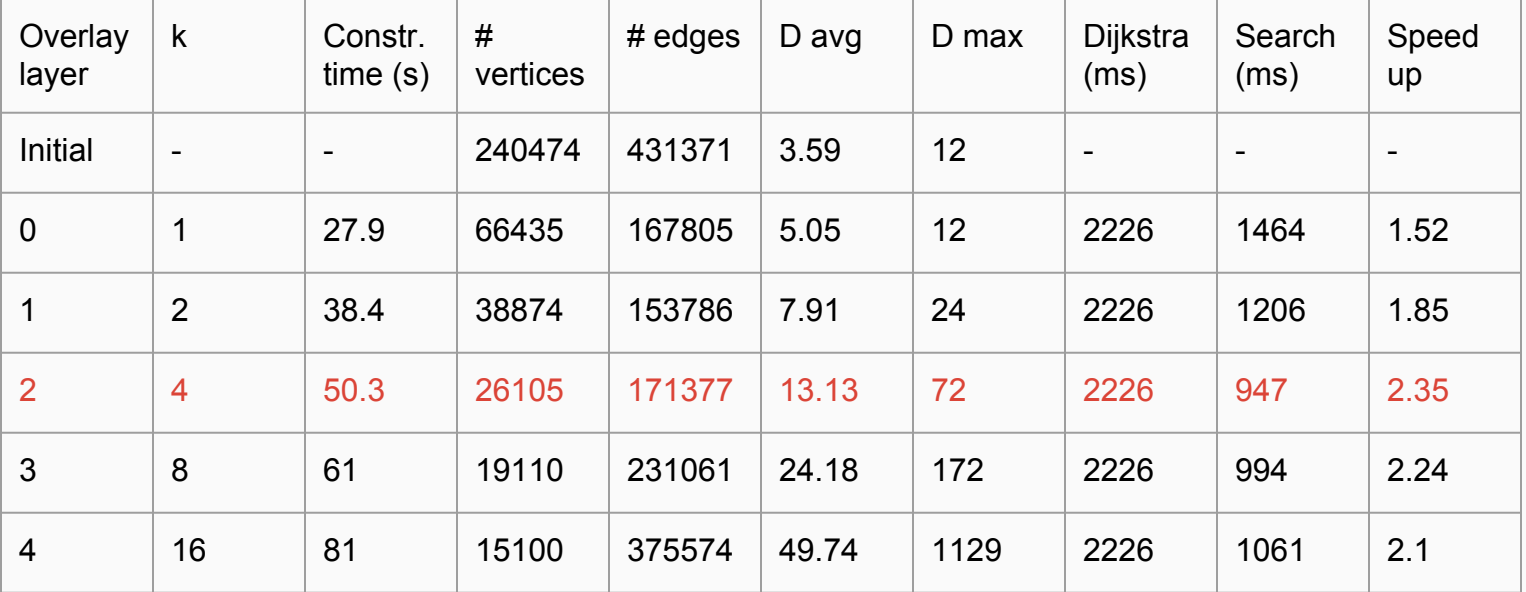

- About 2.2 times larger than graph of Nice;
- Overlay layer #2 has the best performance for the graph of New York with 947 ms of search;
- The speed-up is worse than the graph of Nice had.

#### **Conclusions**

#### Achievements

- A shortest path algorithm that takes into account cyclist's needs is designed and successfully tested;
- Its performance was made more independent on graph topology;
- A real-world graph with data important for cyclists was created;
- Implemented the diameter search DiFUB algorithm.

### **Further development**

- Find a good default ratio between metrics;
- Develop a continuous slopes metric;
- Consider individual user's preferences;
- Expand the graph to the whole PACA region;
- Implement less curves metric;
- Implement several optimal paths search, not only one.

# Thank you!

# Appendices

#### **The Vertex Cover Problem and solution**

#### Main Steps in my compression implementation :

- 1. Create an overlay graph where crossroads are access points
- 2. Find Vertex cover of the previous layer
- 3. Create overlay graph for the vertex cover.

#### My Solution: Custom implement a vertex cover heuristic (LR-deg).

**LR-deg**: Initialize Vertex Cover VC to an empty Set. For each  $v \in V$  (v picked in increasing order of degree), add Neighbor(v) to VC if v not already in VC.

#### Real time Querying: Funke's algorithm

A fast bidirectional dijkstra using access points (H. Bast et al, 2007)

#### **Formulas used in the algorithm**

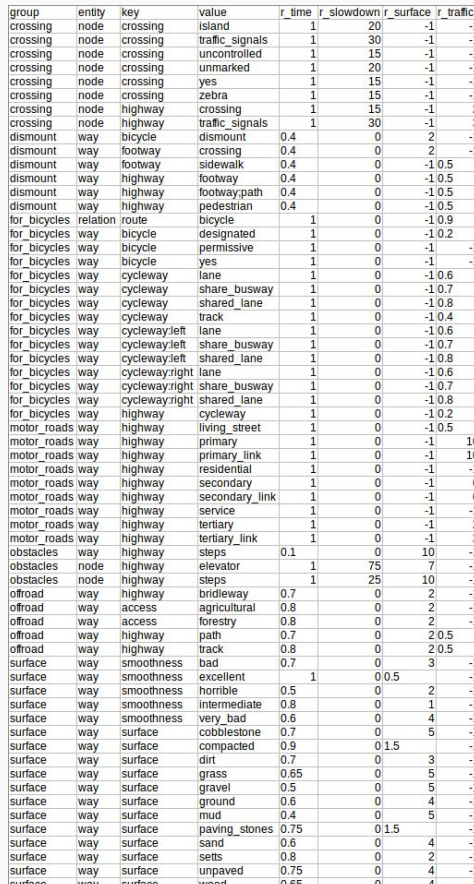

Travel time value:

$$
c_1(u,v) = \begin{cases} \frac{l(u,v) + a_l \cdot a(u,v) \cdot l(u,v)}{r_1(u,v)} + q(u,v) * s & \text{if } a_l > 0, \\ \frac{l(u,v)}{s_d(u,v,s_{dmax}) \cdot r_1(u,v)} + q(u,v) * s & \text{otherwise,} \end{cases}
$$

where  $I(u, v)$  - edge distance,  $a(u, v)$  - edge slope, r1 - r\_time coefficient,  $q(u, v)$ v) - r\_slowdown value, s - speed (m/s), sd - downhill speed multiplier

 $s_d(u, v, s_{dmax}) := \begin{cases} s_d max & \text{if } d'(u, v) > d'_c, \\ \frac{(s_{dmax}-1)d'(u, v)}{d} + 1 & \text{otherwise,} \end{cases}$ 

where sdmax - maximum downhill speed multiplier, d'(u, v) - edge slope, d'c critical d' value when speed equals sdmax

Comfort value:

 $c_2(u, v) = l(u, v) \cdot \max\{(r_s(u, v), r_t(u, v))\}$ 

where  $rs - r$  surface,  $rt - r$  traffic

Flatness value:

 $c_3(u,v)=\begin{cases} l(u,v)\cdot (10128.074\cdot a(u,v)^3-140.785\cdot a(u,v)^2+6.693*a(u,v)+1)\\ l(u,v) \end{cases}$ if  $a(u, v) > 0$ , otherwise.

#### Analysis of the initial algorithm's performance on the map of Nice

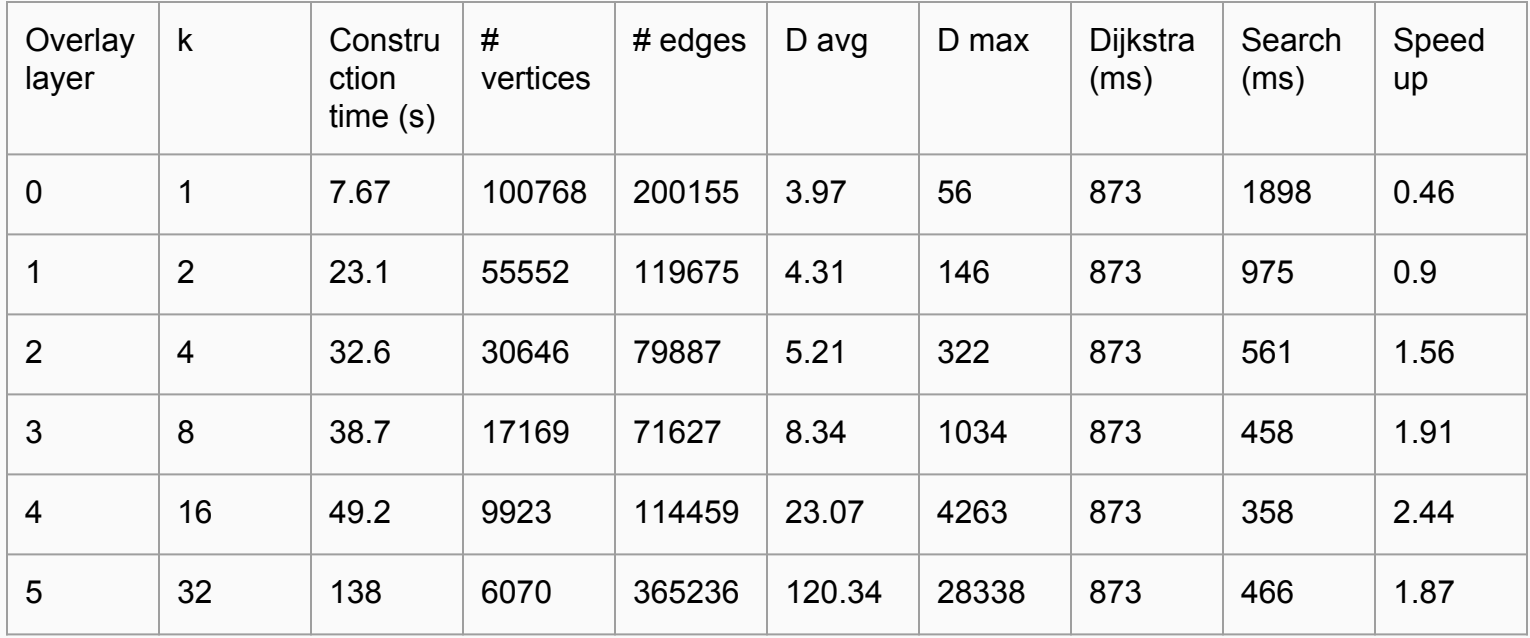

#### **Example of optimal path**

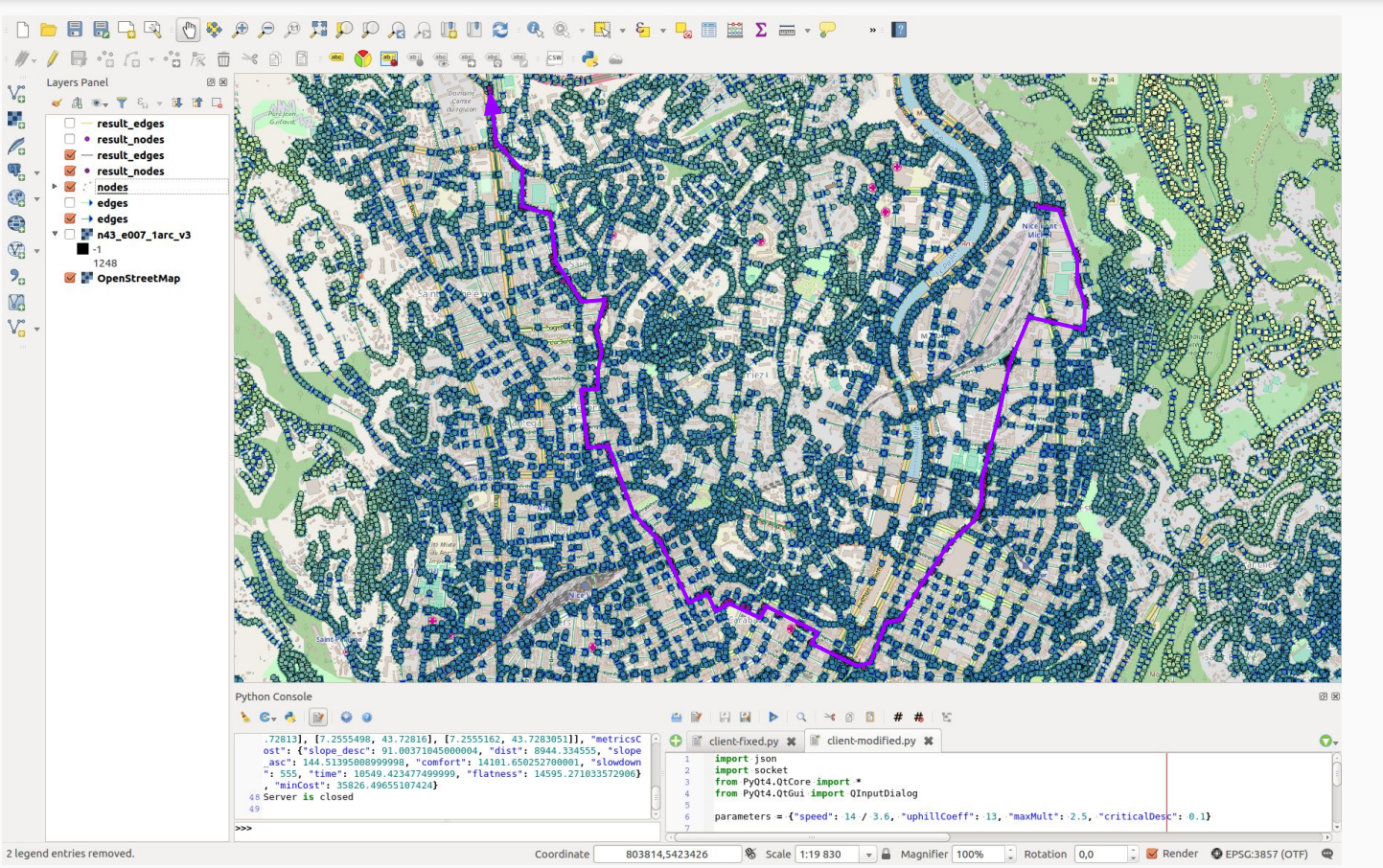

- The optimal path avoids:
	- hills;
	- major roads;

#### **Diameters of the graph**

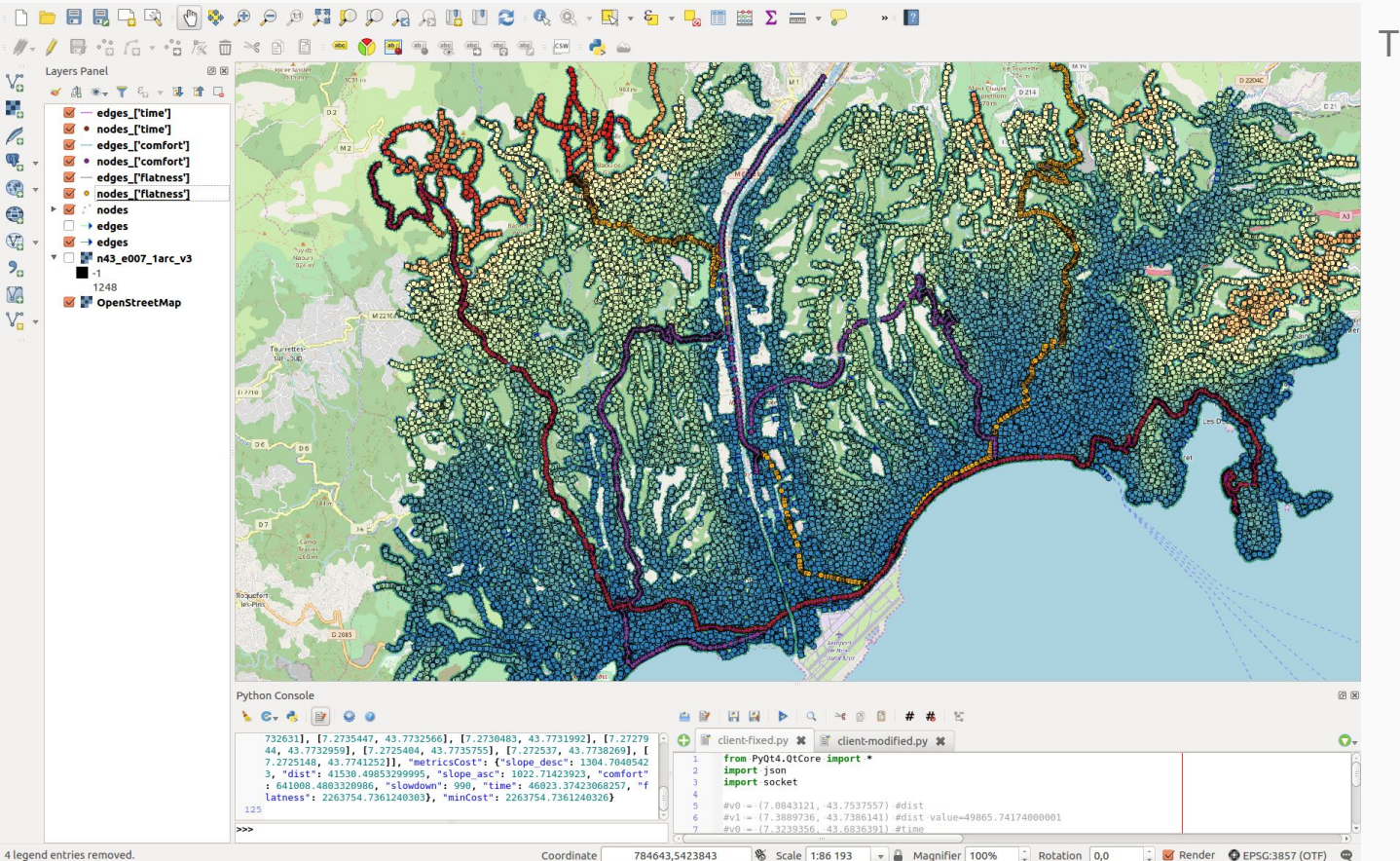

The paths which are:

- the most time-consuming;
- the least comfortable;
- the most hilly.